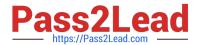

# MAGENTO-CERTIFIED-PROFESSION AL-CLOUD-DEVELOPER Q&As

Magento Certified Professional Cloud Developer

### Pass Magento MAGENTO-CERTIFIED-PROFESSIONAL-CLOUD-DEVELOPER Exam with 100% Guarantee

Free Download Real Questions & Answers **PDF** and **VCE** file from:

https://www.pass2lead.com/magento-certified-professional-cloud-developer.html

100% Passing Guarantee 100% Money Back Assurance

Following Questions and Answers are all new published by Magento Official Exam Center

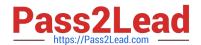

https://www.pass2lead.com/magento-certified-professional-cloud-developer 2024 Latest pass2lead MAGENTO-CERTIFIED-PROFESSIONAL-CLOUD-DEVELOPER PDF and VCE dumps Download

- Instant Download After Purchase
- 100% Money Back Guarantee
- 365 Days Free Update
- 800,000+ Satisfied Customers

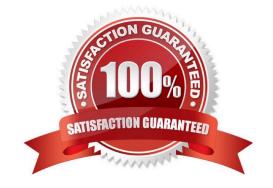

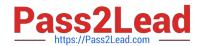

### https://www.pass2lead.com/magento-certified-professional-cloud-developer 2024 Latest pass2lead MAGENTO-CERTIFIED-PROFESSIONAL-CLOUD-DEVELOPER PDF and VCE dumps Download

### **QUESTION 1**

A merchant using Magento Commerce Cloud Pro reports an issue with an order missing transaction data. The application uses a payment gateway integration which posts a series of callbacks to Magento.

You would like to retrieve a complete list of calls to build a timeline of what happened.

How do you achieve this?

- A. Use the magento-cloud environment:logs command to retrieve the access.log file from Production
- B. Use SSH to access all nodes and investigate the access.log files
- C. Use the magento-cloud environment:ssh command to access the environment and investigate the access.log file
- D. View the access.log file in the Project Web UI

Correct Answer: D

Reference: https://devdocs.magento.com/cloud/project/log-locations.html

### **QUESTION 2**

| While investigating an in | herited Magento Com | merce Cloud project | , you notice the following | ng SCD_MATRIX | configuration |
|---------------------------|---------------------|---------------------|----------------------------|---------------|---------------|
| in .magento.env.yaml:     |                     |                     |                            |               |               |

stage:
global:
SCD\_MATRIX:
"magento/backend":
language:
-en\_US

What is the effect of this configuration?

- A. Static content for frontend themes is generated during the deploy phase
- B. All frontend theme static content will be reused from the previous deployment
- C. Only the static content for the adminhtml area will be generated
- D. Static content for all locales will be generated for all frontend themes

Correct Answer: D

Reference: https://devdocs.magento.com/cloud/env/variables-deploy.html

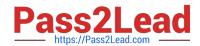

## https://www.pass2lead.com/magento-certified-professional-cloud-developer 2024 Latest pass2lead MAGENTO-CERTIFIED-PROFESSIONAL-CLOUD-DEVELOPER PDF and VCE dumps Download

### **QUESTION 3**

You have created a new Integration branch and did not receive the administrator email with the password reset link.

What is prohibiting the email from sending?

- A. You have not enabled the Magento Email module with bin/magento module:enable
- B. The Outgoing Emails setting is disabled under Environment Settings in the Project Web UI
- C. Email is always disabled on all integration branches
- D. You have not configured SendGrid for this environment

Correct Answer: B

### **QUESTION 4**

You need to increase the Admin Session Lifetime up to 86400 seconds for the branch named Integration and children branches, but not for the Staging and Production branches.

How do you update this on the Integration branch and its child branches?

- A. On your local environment, set the Admin Session Lifetime in the Magento admin backend under Stores > Configuration > Advanced > Admin > Security then dump this setting into the app/etc/ config.php file and commit this file
- B. Add the following variable on the Integration branch and set its value to 86400: env:CONFIG\_STORES\_DEFAULT\_ADMIN\_SECURITY\_SESSION\_LIFETIME
- C. Run the following Magento CLI command: php bin/magento config:set admin/security/session\_lifetime 86400
- D. On the Integration environment, set the Admin Session Lifetime in the Magento admin backend under Stores > Configuration > Advanced > Admin > Security

Correct Answer: D

Reference: https://community.magento.com/t5/Magento-1-x-Programming/Magento-1-Admin-Session

time-countdown-clock/td-p/106004

### **QUESTION 5**

Your project is in a phase where the locales that will be used are still being determined. You need to configure your project in a manner that will allow them to be changed dynamically.

How can you accomplish this?

- A. Remove the system/default/general/locale configuration from the app/etc/config.php file
- B. Configure SCD\_ON\_DEMAND to true in the .magento.env.yaml file
- C. Run the command vendor/bin/ece-tools locales:unlock on the environment

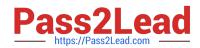

### https://www.pass2lead.com/magento-certified-professional-cloud-developer 2024 Latest pass2lead MAGENTO-CERTIFIED-PROFESSIONAL-CLOUD-DEVELOPER PDF and VCE dumps Download

D. Configure DYNAMIC\_LOCALES in the SCD\_MATRIX to true in the .magento.env.yaml file

Correct Answer: B

Reference: https://devdocs.magento.com/cloud/live/sens-data-over.html

**ED-PROFESSIONAL-CLOUD-DEVELOPER Dumps** 

<u>Latest MAGENTO-CERTIFI</u> <u>MAGENTO-CERTIFIED-PR</u> <u>MAGENTO-CERTIFIED-PR</u> OFESSIONAL-CLOUD-**DEVELOPER PDF Dumps** 

**OFESSIONAL-CLOUD-DEVELOPER Exam** Questions